**Photoshop 2021 (Version 22.2) keygen.exe With License Key Free 2022 [New]**

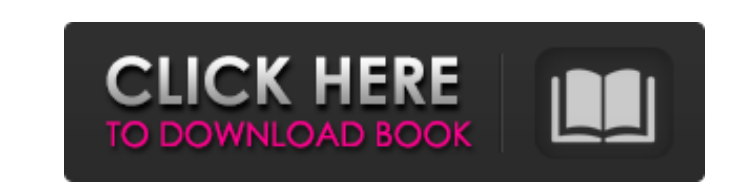

## **Photoshop 2021 (Version 22.2) Crack + [Mac/Win] (2022)**

\* \*\*Photoshop Express:\*\* This version of Photoshop, which costs \$69.99, is designed for beginners and can work with any layer-based editing system that supports layers. You can find this version at most brickand-mortar and online retail stores. It also includes a variety of tools that are useful for editing photos and other image-based projects. Figure 1-9 shows an example of the work environment in Photoshop Express. \* \*\*Creative Suite:\*\* A higher-end version of Photoshop, Creative Suite 6 offers the following major modules: \* \_Photoshop: The most important component of the suite and the most popular one among professionals. It has long been the industry standard and is the program of choice for many people. Adobe does sell Photoshop for Macs at a high price point, but the most notable feature of this version is the software work area (see the following section). You can also find a wide range of free tutorials at the Adobe Web site that teach users how to use Photoshop.  $*$  \_Illustrator: A vector graphics (vector) design application that is often included with Photoshop but does not need to be. It was designed to create vector graphics. For more on vector graphics, see the section, "Using Illustrator to Create Vector Graphics." \* \_InDesign:\_ The Adobe professional layout program, which is a PDF document creation application. It allows you to create both digital and print designs and is intended for professionals. \* \_Flash:\_ A multimedia application. It is used to make Web pages and create other animated content for the Internet. \* \_Acrobat:\_ A collection of tools to make documents such as PDF files. It can also create paper documents and presentations. This software is often bundled with Photoshop. \* \_Dreamweaver:\_ A Web design program that has the capability to create and design Web pages. Like Adobe's Photoshop, it includes a work area for designing images that can be viewed on a monitor or printed directly to paper.  $*$ \*\*Photoshop Elements:\*\* For \$79.99, you can purchase the more powerful version of Photoshop. It includes a few different editing options, but the most important differences are that the application comes with a set of filters and a wide range of brushes. It also includes nonlinear editing features, including nondestructive editing, where you can re-edit the file

In this tutorial, I will show you how to edit images using Photoshop Elements, all the steps are done using Windows. For macOS and Linux users, the same steps can be applied with minor changes. 1. Launch Photoshop Elements or any of its variants Launch Photoshop Elements on Windows, macOS or Linux. 2. Create a New Document (Image) Click File, then New from existing files, then Standard | Document. The

**Photoshop 2021 (Version 22.2) Crack+ Activation Code**

new document opens with a solid color background. Click File, then Open, and select the image you want to use for the new document, then click Open. Alternatively, you can create a new image by clicking File | New, then click Select, and then click the image you want to use in the bottom panel, then click OK. 3. Customize the View Go to View, and click Camera view. When you open a new document, the document has a solid color background. It is not good for your eyes. You can customize the view by doing the following: In the top-left corner, click on the down arrow icon, or the three dots icon, and select Customize. The View Options dialog opens. Click the Pencil icon in the toolbar (shown in red). In the Tool Controls & Camera panel, click on the Brush icon (shown in red). The Stroke Settings dialog opens. Click the Pencil icon in the Tool Controls & Camera panel. In the Stroke Settings dialog, click and drag the

Pencil icon (shown in red) to adjust the size, color and opacity of the brush, using the controls in the image below. The brushes are selected automatically when you click it. Note: If you click the Brush in the Tool Controls & Camera panel, then click on the Brush icon in the Stroke Settings dialog, it opens the Brush panel. However, in most cases, it is easier to just click the Pencil icon in the Stroke Settings dialog. Click the Restore Defaults button to return to the default brushes (shown in the image below), or click OK to apply your changes and click Cancel to discard them. The Stroke Settings dialog closes automatically. When you are done customizing the view, click OK to close the View Options dialog. 4. Adjust Image Pixels By default, Photoshop Elements is set to use a681f4349e

The Hazards of Yoga What is the best way to get in shape, and stay that way? Rather than sit on the couch, watching television and consuming food and carbohydrates, try yoga! The problem with yoga is that you are physically stressing yourself out in a positive manner by stretching certain muscles. If you were to expose yourself to the dangers of yoga, you may find that yoga is much more beneficial to your health. One of the more dangerous physical "achievements" that people think of when they think of yoga, is the actual stretching that is done. Vinyasas are "elastic" stretches that are used to develop strength and flexibility. Quite often, there are people who assume that if they can do a vinyasa, then they will be able to do other stretching exercises in the future. The problem is that the elasticity has the ability to degrade. The elasticity actually begins to slacken when that person's body hits the age of thirty. By the age of thirty five, that person's elastically strength is reduced by about 50%. If you take away the age factor and try to compare the fitness levels of fifty years ago versus the fitness levels of today, then yes, vinyasa work is probably one of the things that is responsible for today's more muscular-looking older people. However, the problem is that those people are taking advantage of the elastically stretching that is done so that they can actually use that body strength for things such as their golf game or their tennis game or their volleyball game! If you are thinking about doing this vinyasa style of yoga, please take heed of what has been mentioned above!Michigan runs into a break in the action with halftime of the game against Indiana State. George Hill was injured and his status for the rest of the season is not known at this time, but Mike Woodson and the rest of the team will have to hold it together until his return. Michigan continues the action on Saturday against LSU at 9:00 PM EST. The game can be watched on ESPNU. Amir Williams, Amir White, and all Michigan basketball fans need to be aware of the presence of Jerry Seals. The son of the "King of Pop" is very active on the Michigan basketball twitter feed for his father's alma mater and even took to the floor during their exhibition game against Boston College. The son of the "

**What's New In?**

I would love to be able to wear a push up bra, however, I can not stand the support these bras give me. I can't even do a 2 hour workout. I need a support that works! I am hoping this bra will be supportive enough that I would be able to wear it daily. Height: Petite (5'3" and under) Bottom Line: No, I would not recommend this to a friend I have been a Push-up fan since I was about 15, I think that was the first time I had heard of them and fell in love with them. I remember the infamous retro pushup. That bra was the devil! I felt it was like a second skin, and it showed a lot of skin when I wore a tighter top. I loved that bra because I was so into fashion, and push-ups were my style. I love that the cups never drop down when I go from a 34 to 32. I decided to try this bra, after several non-supportive push-up bras. I can really tell that this bra is supportive and comfortable. I don't have the wire poking through of other push-up bras. I like this bra because it is so comfortable to wear at work. I have been wearing it for the past 5-6 months, and I have yet to come across a problem with the fit. It also gives my breasts enough shape to be considered a good shape. I always get compliments when I wear this bra. The only negative about this bra is the price. I love this bra. I only wish it had more lace in the top, it would look so pretty in this color. The customer service at Bravissimo was amazing. This bra was an impulse buy. I will be buying more! I have had so many compliments on this bra. I am planning on getting this bra in other colors, such as black, purple and blue. I love this bra, and I hope I can find it in other colors!! Fantastic bra! I bought this bra after trying a couple others. The plunging lace looks so pretty on, and the fit is pretty good. I'm not very busty but I didn't have to adjust the cup size at all, which is great! Really like the fit and I like the better support.

Great bra! I bought this bra because a friend of mine raved about it. I'm a 32D and

## Windows 7/8/8.1/10 x64 Intel(R) Core(TM) i3-5005U CPU @ 1.70GHz 4 GB RAM 5 GB available space DirectX 11 graphics card Processor: Core i3-5005U CPU @ 1.70GHz Memory: 4 GB RAM System Requirements: Intel(R) Core(TM) i5-2520M CPU @ 2.50

<https://www.nzangoartistresidency.com/adobe-photoshop-cs5-nulled/> <https://teenmemorywall.com/adobe-photoshop-2022-version-23-2-universal-keygen-free-license-key-free-2022/> <https://www.dvelecon.com/en/system/files/webform/Photoshop-2021-Version-2201.pdf> <https://ig-link.com/photoshop-2021-version-22-1-0-nulled-3264bit-latest-2022/> <https://ideaboz.com/2022/07/01/adobe-photoshop-cc-2018-version-19/> <https://4v87.com/adobe-photoshop-2022-version-23-1-1-crack-with-serial-number-mac-win-updated-2022/> [https://vitraya.io/wp-content/uploads/2022/06/Photoshop\\_2022\\_Version\\_231.pdf](https://vitraya.io/wp-content/uploads/2022/06/Photoshop_2022_Version_231.pdf) <https://homedust.com/adobe-photoshop-cs4-keygen-only-activation-key-for-pc/> <https://efekt-metal.pl/witaj-swiecie/> <https://www.sartorishotel.it/photoshop-2021-version-22-2-crack-patch-free-download-for-windows-latest-2022/> [https://saintjohnvianneysocials.com/upload/files/2022/06/azTzVn9GapeFrlbFtUcL\\_30\\_62e8b2c0a7b4dea0539585ae3818dbd2\\_file.pdf](https://saintjohnvianneysocials.com/upload/files/2022/06/azTzVn9GapeFrlbFtUcL_30_62e8b2c0a7b4dea0539585ae3818dbd2_file.pdf) <http://dmmc-usa.com/?p=964> <https://certifiedlisteners.org/wp-content/uploads/2022/06/alakafl.pdf> https://mimaachat.com/upload/files/2022/06/f7UhYvKOyCdVMH87l1aA\_30\_f61155a5be4b7121c93bbcfc92c2958a\_file.pdf [https://floating-hollows-60001.herokuapp.com/Photoshop\\_2021\\_Version\\_2200.pdf](https://floating-hollows-60001.herokuapp.com/Photoshop_2021_Version_2200.pdf) <https://bodhirajabs.com/adobe-photoshop-cs3-free-download/> [https://bunkerbook.de/upload/files/2022/06/hFhgQLwJXGLntmjRPgfG\\_30\\_f61155a5be4b7121c93bbcfc92c2958a\\_file.pdf](https://bunkerbook.de/upload/files/2022/06/hFhgQLwJXGLntmjRPgfG_30_f61155a5be4b7121c93bbcfc92c2958a_file.pdf) <https://togetherwearegrand.com/photoshop-2020-crack-mega-with-registration-code-free-pc-windows-updated-2022/> [https://securetranscriptsolutions.com/wp-content/uploads/2022/06/Photoshop\\_2022\\_Version\\_2302.pdf](https://securetranscriptsolutions.com/wp-content/uploads/2022/06/Photoshop_2022_Version_2302.pdf) [https://alkahfisomalangu.id/wp-content/uploads/2022/07/Adobe\\_Photoshop\\_2022\\_Version\\_232.pdf](https://alkahfisomalangu.id/wp-content/uploads/2022/07/Adobe_Photoshop_2022_Version_232.pdf)